Einsatz der MySQL-Workbench 5.2.47 und MySQL-Server mit XAMPP

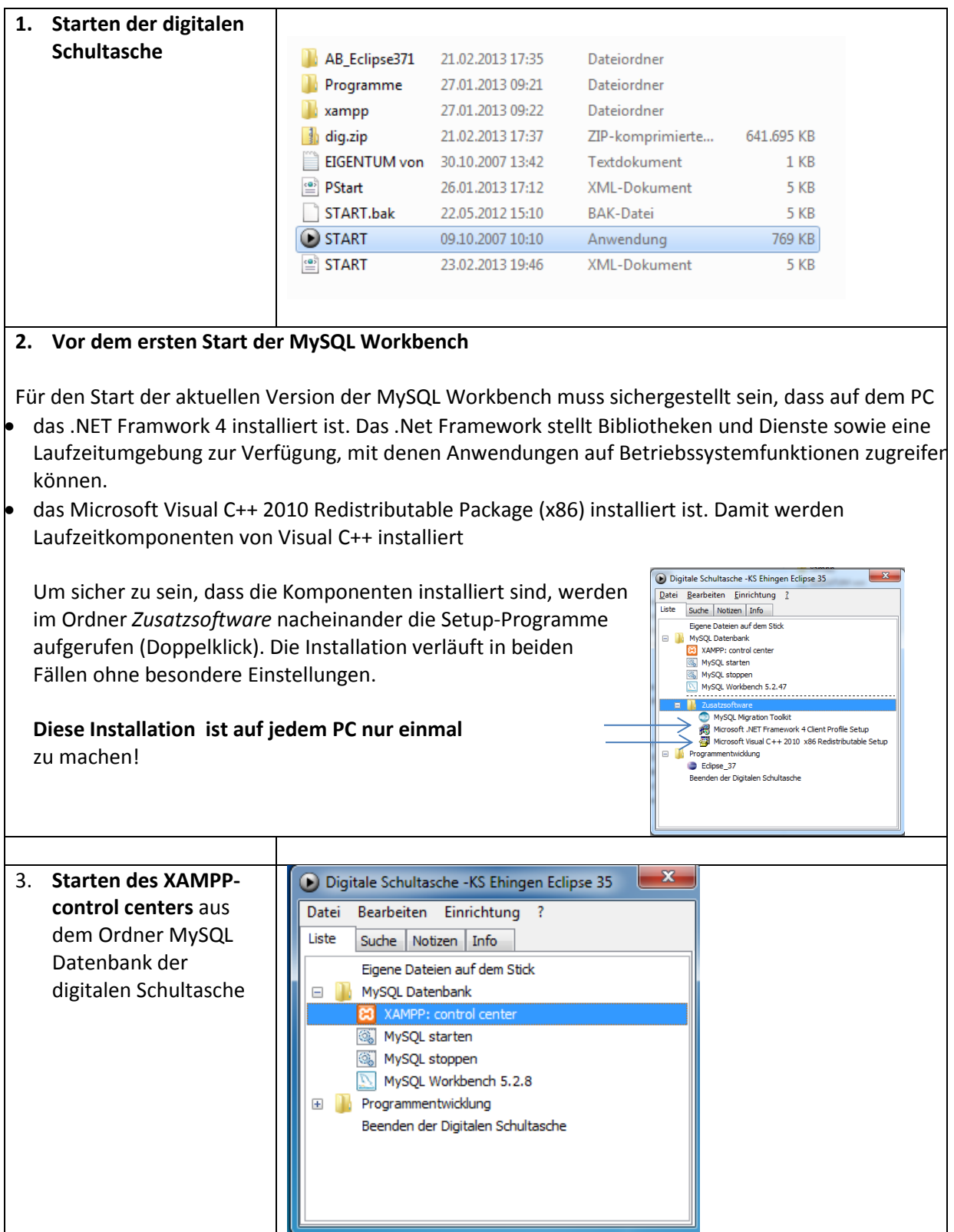

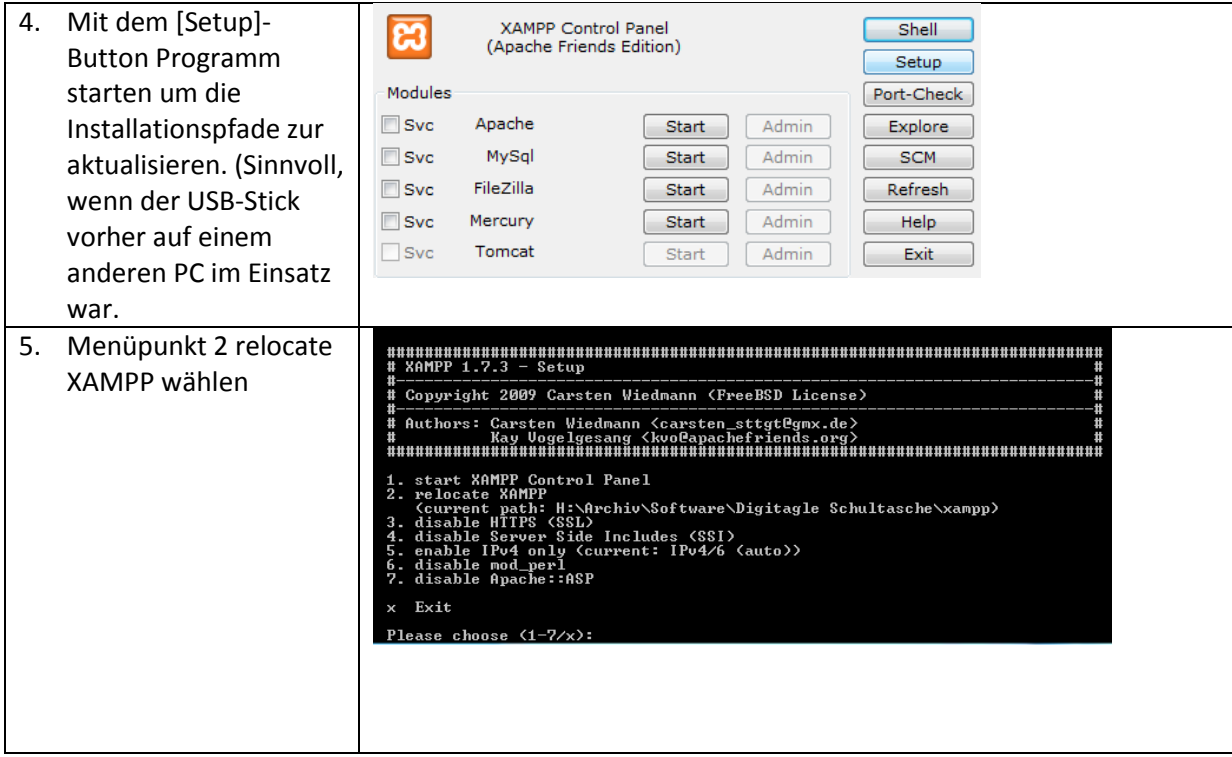

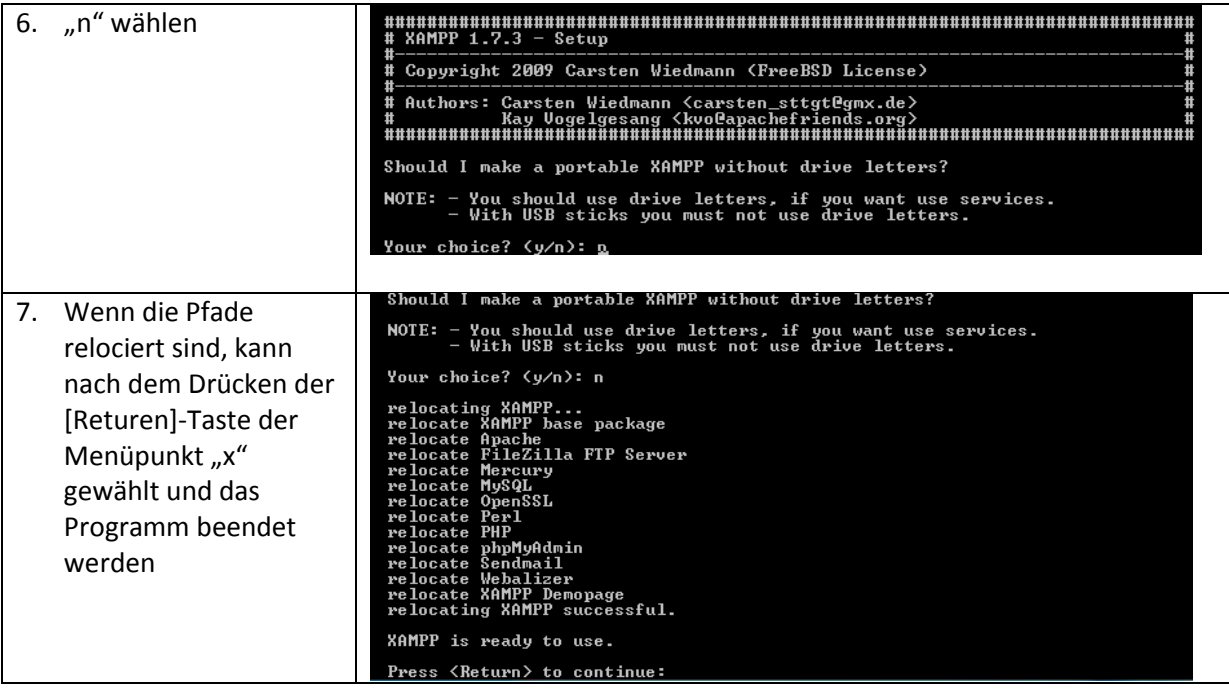

Anschließend kann der MySQL-Server gestartet werden:

 $\setminus$ 

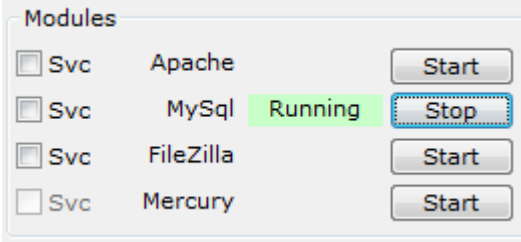

Hinweis: Falls der Setup-Button im XAMPP-control center fehlt (neuere Versionen), kann das Programm zum Relocieren der Pfade auch aus dem Ordner \XAMPP gestartet werden:

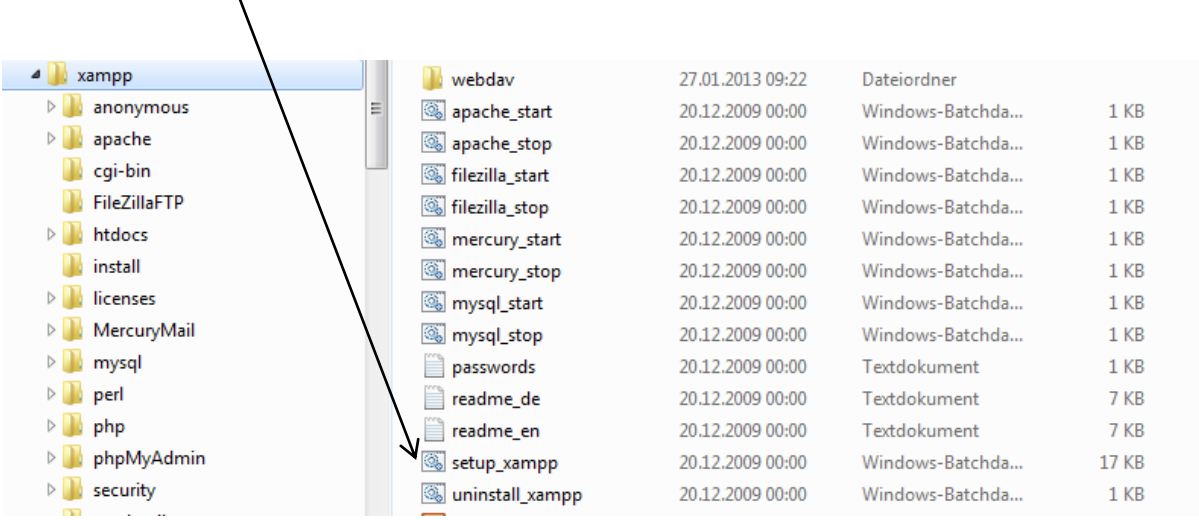